## **TÉCNICO SUPERIOR EN DESARROLLO DE APLICACIONES MULTIPLATAFORMA − Curso Académico 2020-2021 −**

*Módulo: Programación* 

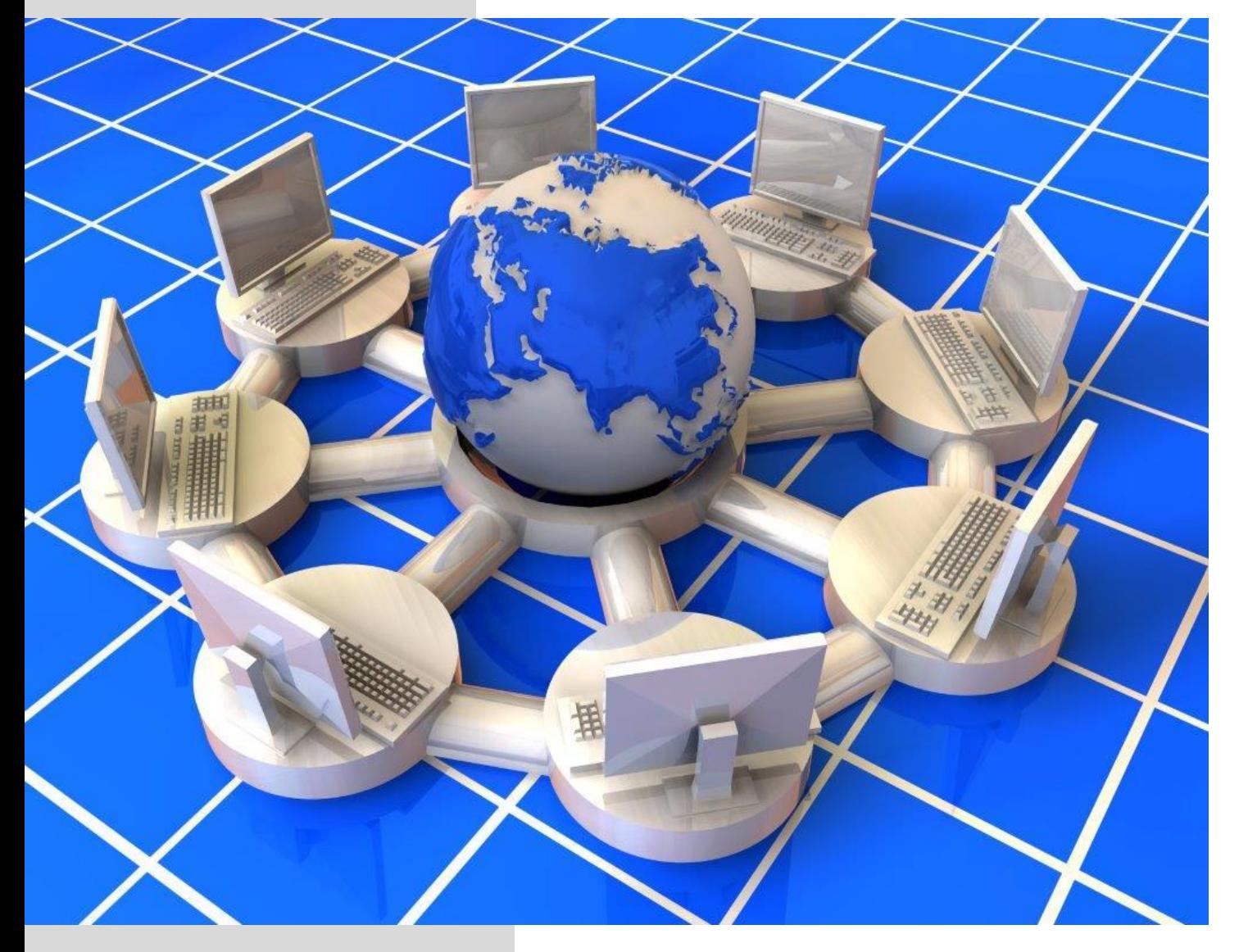

*Autor: Rodrigo Gómez Pérez*

**Formación Profesional y para el Empleo**

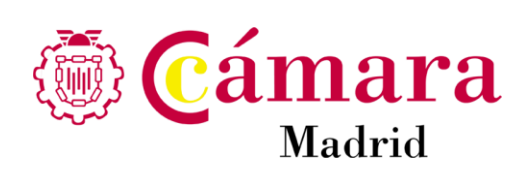

La fecha límite de entrega es 28-2-2021

En un único proyecto poner todos los ejercicios. Cada ejercicio ponerlo en un package diferente del mismo proyecto.

Subir cada Carpeta de Proyecto como .rar o .zip y nombrarlo con tu nombre y Apellidos:

*E8\_P\_AlbertoSempereValverde.rar*

*E8\_ P\_AlbertoSempereValverde.zip*

*E8\_ P\_AlbertoSempereValverde.7z*

- 1. Crear clase *Persona* con los siguientes atributos:
	- a. *nombre*, pasado por argumento.
	- b. *apellidos*, pasado por argumento.
	- c. *dniNúmero*, aleatorio entre 1 y 80000000 (80 millones), ambos inclusive.
	- d. *dniLetra*, aleatorio entre 'A', 'B', 'C' o 'D'.
	- e. *dni*, concatenación de los dos anteriores.

Crear tres objetos de la clase y escribir sus valores en un archivo empleando *writeObject, writeLong* y *writeChar*. Leerlos después con *readObject, readLong* y *readChar*.

- 2. Crear clase *Pago* con los siguientes atributos:
	- a. String *empresa*, pasado por argumento.
	- b. *cuantía*, aleatorio entre -50.00 y +50.00, con dos decimales.
	- c. *año*, aleatorio entre 2000 y 2020, ambos inclusive.
	- d. *mes*, aleatorio entre 1 y 12.
	- e. *día*, aleatorio entre 1 y 28.

Crear tres objetos de la clase y escribir sus valores en un archivo empleando *writeObject, writeFloat, writeShort* y *writeByte*. Leerlos después con *readObject, readFloat, readShort* y *readByte*.

- 3. Crear los siguientes Arrays Dinámicos:
	- a. *Palabra*. Cada celda es un aleatorio entre 3 palabras determinadas.
	- b. **int** *num*. Cada celda es un aleatorio entre -10000 (-10 mil) y +10000 (10 mil).
	- c. **Boolean** *verdaderoOFalso.* Cada celda es un aleatorio.

Crear 30 celdas de cada Array. Escribir sus valores en un archivo empleando *writeObject, writeInt,* y *writeBoolean*. Leerlos después con *readObject, readInt,* y *readBoolean*.

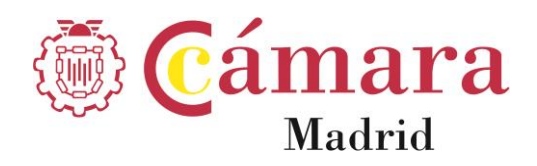

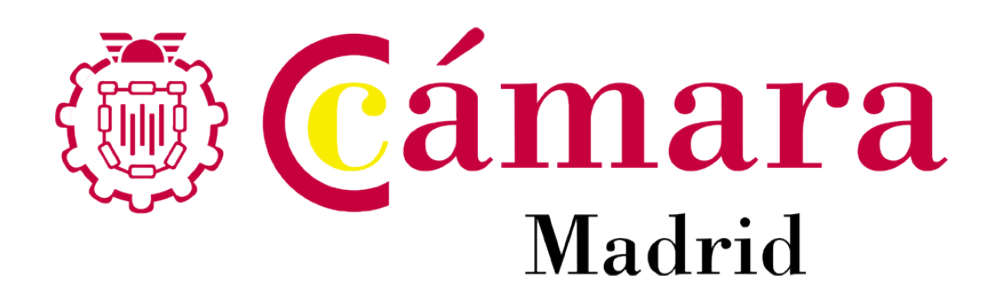

**Síguenos**

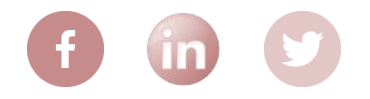

## **CENTRO DE FORMACIÓN Cámara Oficial de Comercio, Industria y Servicios de Madrid**

C/ Pedro Salinas 11, 28043 Madrid Tel. 91 538 35 00 / 38 38 informaciónife@camaramadrid.es www.camaramadrid.es